## **S7-1200**

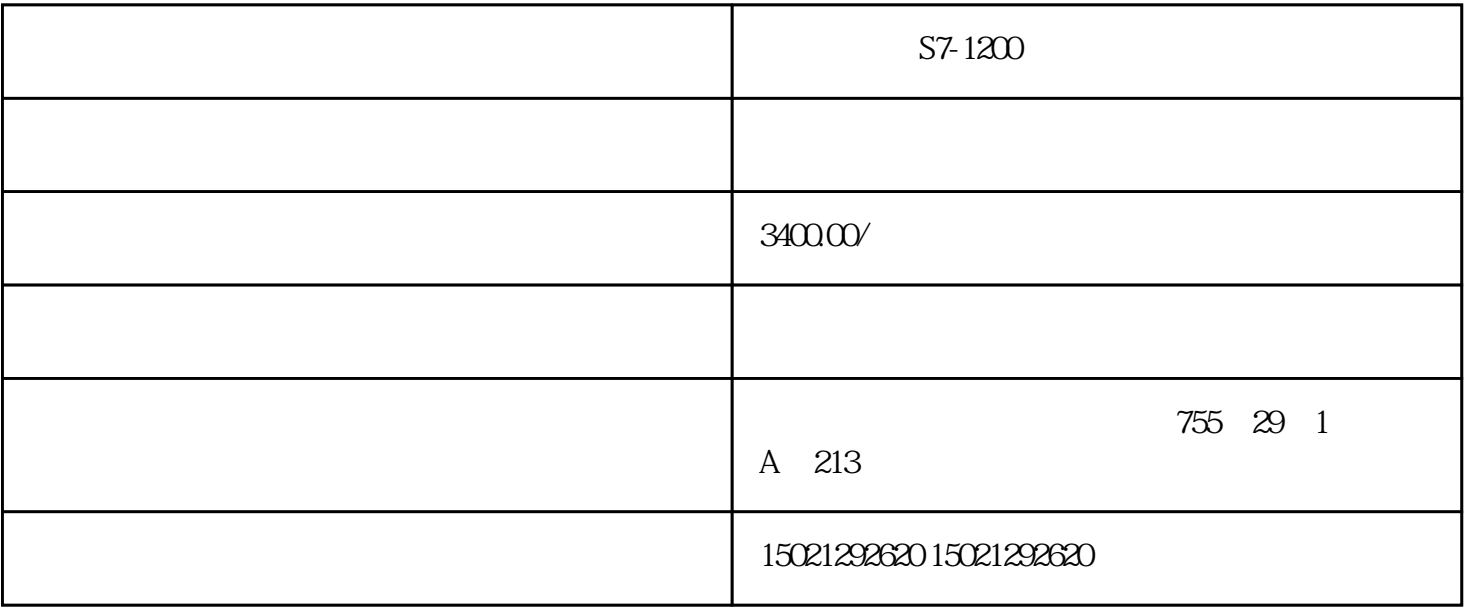

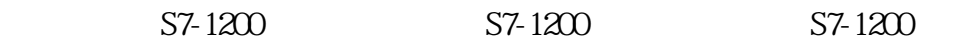

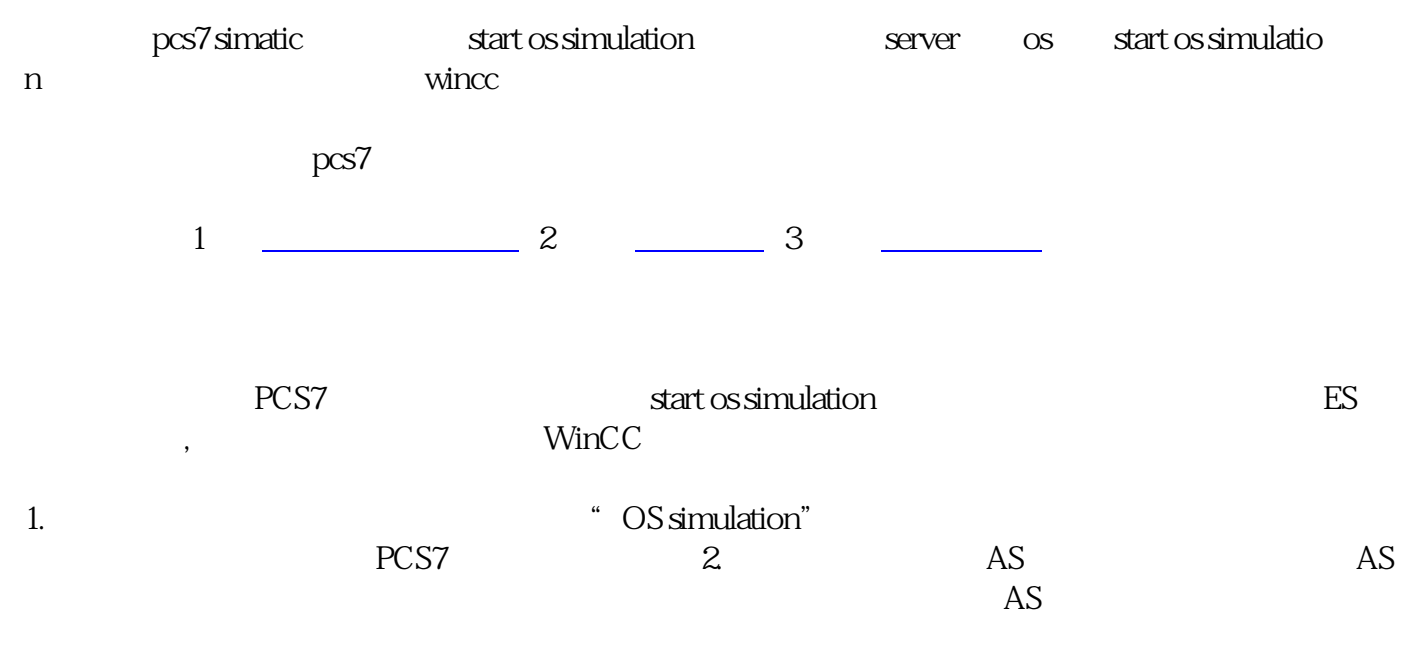

PG/PC

CP441 485

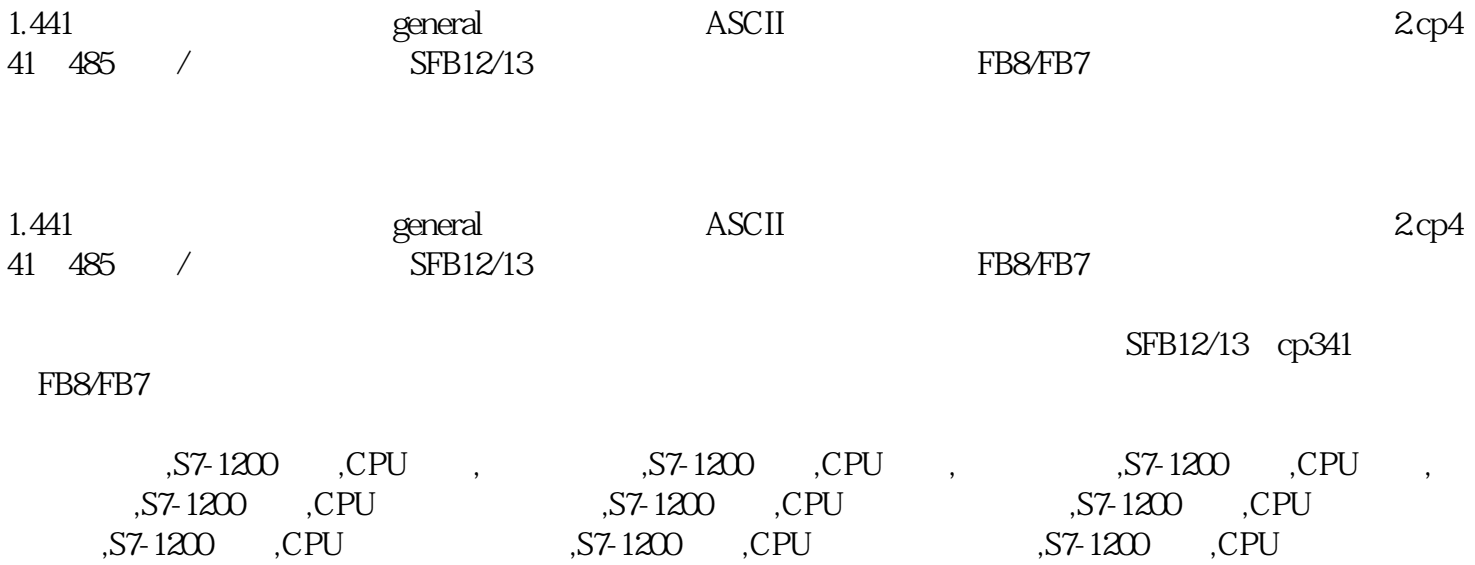

 $\overline{\text{OS}}$